# **Instruction Manual Template Indesign**

When somebody should go to the ebook stores, search introduction by shop, shelf by shelf, it is truly problematic. This is why we present the books compilations in this website. It will unconditionally ease you to see guide **Instruction Manual Template Indesign** as you such as.

By searching the title, publisher, or authors of guide you really want, you can discover them rapidly. In the house, workplace, or perhaps in your method can be all best area within net connections. If you endeavor to download and install the Instruction Manual Template Indesign, it is very simple then, since currently we extend the belong to to purchase and create bargains to download and install Instruction Manual Template Indesign so simple!

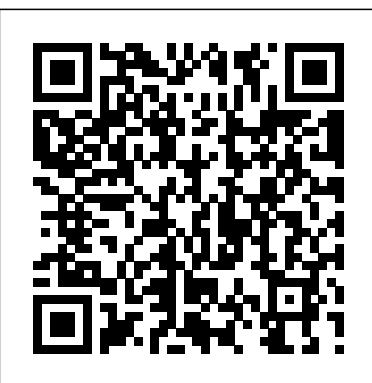

Book Design Made Simple "O'Reilly Media, Inc."

No matter what you want to write, Scrivener makes iteasier. Whether you're a planner, a seat-of-the-pants writer, orsomething in between, Scrivener provides tools for every stageof the writing process. Scrivener ForDummies walks you step-by-step through divide remains between theory and this popular writing software's best features. This friendly ForDummies guide starts with the basics, buteven experienced scriveners will respected scholars and teachers of benefit from the helpful tipsfor getting more from their favourite writing software. Walks you through customizing project templates for yourproject needs Offers useful advice on compiling your project for print ande-book formats Helps you set up project and document targets and minimizedistractions to practitioners—problems involving keep you on track and on deadline Explains how to storyboard with the corkboard,

createcollections, and understand their value Shows you how to use automated backups to protect your hardwork along the way From idea inception to manuscript submission, Scrivenerfor Dummies makes it easier than ever toplan, write, organize, and revise your masterpiece inScrivener. Book Formatting for Self-Publishers, a Comprehensive How to Guide (2020 Edition for PC) "O'Reilly Media, Inc." The field of technical communication is rapidly expanding in both the academic world and the private sector, yet a problematic practice. Here Stuart A. Selber and Johndan Johnson-Eilola, both technical communication, effectively bridge that gap. Solving Problems in Technical Communication collects the latest research and theory in the field and applies it to real-world problems faced by ethics, intercultural communication, new media, and other areas that

determine the boundaries of the discipline. The book is structured in four parts, offering an overview of the field, situating it historically and culturally, reviewing various theoretical approaches to technical communication, and examining how the field can be advanced by drawing on diverse perspectives. Timely, informed, and practical, Solving Problems in Technical Communication will be an essential tool for undergraduates and graduate students as they begin the transition from classroom to career. General Office Procedures Berrett-Koehler Publishers

## Lily the limpet lives happily in a rock pool. When Billy and Gran go to the beach they accidentally take the stone she lives on. Join Lily as she tries to find her way home. A beautiful tale of life by the sea.

Word 2007 for Starters Instant InDesign Instead of just showing you some great logos, this book walks you through how to create them using Illustrator CC. By the time you've finished the book you'll have developed a strong set of creative skills and will have the knowledge and confidence to use Illustrator creatively - in particular for creating logos and icons.

#### *Solving Problems in Technical Communication* University of Chicago Press

An updated guide to the art and impact of business mentoring provides advice on how to become an effective mentor and offers tips for improving employee confidence, competence,

and creativity. Original. 25,000 first printing. **Field Guide to Drawing & Sketching Animals** ArchiteG, Inc.

The authors of the international bestseller Business Model Generation explain how to create value propositions customers can't resist Value Proposition Design helps you tackle the core challenge of every business — creating compelling products and services customers want to buy. This highly practical book, paired with its online companion, will teach you the processes and tools you need to create products that sell. Using the same stunning visual format as the authors' global bestseller, Business Model Generation, this sequel explains how to use the "Value Proposition Canvas" to design, test, create, and manage products and services customers actually want. Value Proposition Design is for anyone who has been frustrated by new product meetings based on hunches and intuitions; it's for anyone who has watched an expensive new product launch fail in the market. The book will help you understand the patterns of great value propositions, get closer to customers, and avoid wasting time with ideas that won't work. You'll learn the simple process of designing and testing value propositions, that perfectly match customers' needs and desires. In addition the book gives you exclusive access to an online companion on Strategyzer.com. You will be able to assess your work, learn from peers, and download pdfs, checklists, and more. Value Proposition Design is an essential companion to the "Business Model Canvas" from Business Model Generation, a tool embraced globally by startups and large corporations such as MasterCard, 3M, Coca Cola, GE, Fujitsu, LEGO, Colgate-Palmolive, and many more. Value Proposition Design gives you a proven methodology for success, with value propositions that sell, embedded in profitable business models."

**Effective Training Manuals** Adobe Press Whether you're a self-published author,

traditionally published or just starting out writing your first book, there are dozens of obstacles standing between you and six-figure success as an author. Wouldn't it be helpful if you knew ahead of time what those obstacles will be and how to overcome them quickly and easily? In Secrets of the backbone of great presentations—whether Six-Figure Author you will learn the 12 key obstacles every author must face and how to blast through them without breaking a sweat. *Adobe XD Classroom in a Book (2020 release)* Princeton Architectural Press Maximize the impact and precision of your message! Now in its fourth edition, the Microsoft Manual of Style provides essential guidance to

content creators, journalists, technical writers, editors, and everyone else who writes about computer technology. Direct from the Editorial Style Board at Microsoft—you get a comprehensive glossary of both general technology terms and those specific to Microsoft; clear, concise usage and style guidelines with helpful examples and alternatives; guidance on grammar, tone, and voice; and best practices for writing content for the web, optimizing for accessibility, and communicating to a worldwide audience. Fully updated and optimized for ease of use, the Microsoft Manual of Style is designed to help you communicate clearly, consistently, and accurately about technical topics—across a range of audiences and media. *Scribus* Adobe Press Building PowerPointTemplates Supercharge your PowerPoint® presentations with custom templates and themes! Want to create presentations that are more consistent and cost-effective? Presentations that fully reflect your branding? Then don't settle for Microsoft's "out-of-the-box" templates and themes: create your own! In this easy, hands-on guide, two PowerPoint MVPs teach you every skill and technique you'll need to build the perfect template–from planning and design, through theme building, custom layouts, colors, and deployment. Echo Swinford and Julie Terberg have distilled their immense PowerPoint knowledge into

simple, step-by-step techniques you can use right now, whether you're using PowerPoint 2010 or 2007 for Windows, or PowerPoint 2011 for Mac. Well-built templates are the building them for your own use or designing for thousands of users, this book will guide you through the process of creating the most effective templates. Important Note: Upgrading from older versions of PowerPoint, such as PowerPoint 2003? Your old templates may no longer work. This book will help you make the transition painlessly! • Plan new templates and themes to maximize their business value for years to come • Understand the differences between templates and themes, and how they work together • Make better choices about color, fonts, and slide layouts • Create efficient templates for individual users, teams, and large organizations • Incorporate Notes and Handout Masters into your presentation templates • Provide example slides and default settings that lead to better presentations • Use Microsoft's littleknown Theme Builder to create effects and background styles • Work around hidden quirks in PowerPoint's advanced template and theme features Echo Swinford, a Microsoft PowerPoint MVP since 2000, has been a featured speaker at the Presentatio Summit (formerly PowerPoint Live) since its inception. She is the expert voice and instructor behind PowerPoint 2010 LiveLessons (Video Training), the author of Fixing PowerPoint Annoyances and coauthor of The PowerPoint 2007 Complete Makeover Kit. Julie Terberg is a Microsoft PowerPoint MVP and featured speaker at the Presentation Summit. She is the owner of Terberg Design and has been designing presentations since the mid-1980s. She is coauthor of Perfect Medical Presentations. As contributing author for Presentations

Magazine, she won awards for her Creative Techniques columns.

#### **Microsoft Manual of Style** Harcourt College Pub

Creative professionals, web designers, and UX professionals seeking the fastest, easiest, most comprehensive way to learn Adobe XD (2020 release) choose Adobe XD Classroom in a Book (2020 release) from the best-selling series of hands-on software training workbooks from Adobe Press. The 11 project-based lessons in this book guide users step-by-step through key techniques in XD for designing and prototyping cutting edge content for websites, mobile apps, and presentations. You'll set up a project, create graphics, add images and text, organize content, and work with components and Libraries. You'll learn how to add effects and work more efficiently with repeat grid. You'll also create fully functioning prototypes, and explore how to preview, share, comment, and export production-ready assets. The online companion files include all the necessary assets for readers to complete the projects featured in each chapter. All buyers of the book get full access to the Web Edition: a Web-based version of the complete ebook enhanced with video and multiple-choice quizzes. *From Print to Ebooks* "O'Reilly Media, Inc."

Instant InDesign is the first comprehensive guide to Adobe InDesign that focuses exclusively on the art of template design and production. You'll learn everything you need to know—from key design principles and basic template architecture to advanced automation techniques. With practical tips and real-world examples, you'll discover how to translate your great ideas into industrial-strength templates. Magazine, newspaper, book, and catalog publishers, as well as ad agencies, graphic

design firms, and independent designers can all use this guide to boost productivity and enhance their creative process. Instant InDesign is the best single resource for fast and efficient page layout and production. This comprehensive guide shows you step by step how to: Use the powerful new features in InDesign CS3—text variables, frame fitting options, and table styles—to create templates for ads, brochures, books, magazines,catalogs, and more. Make the most of master pages, paragraph and character styles, nested styles, object styles, and table styles to automate formatting. Optimize the use of typography, graphics and images, color, object libraries, and layers in your templates. Work with the new transparency options and nondestructive effects in InDesign CS3. Set up Data Merge and XML-based templates to automate page production. Utilize and modify the templates that ship with InDesign CS3. Use Adobe Bridge to manage your text, image assets, and templates.

#### **Flash CS6: The Missing Manual** "O'Reilly Media, Inc."

Book Design Made Simple gives DIY authors, small presses, and graphic designers-novices and experts alike-the power to design their own books. It's the first comprehensive book of its kind, explaining every step from installing Adobe InDesign right through to sending the files to press. For those who want to design their own books but have little idea how to proceed, Book Design Made Simple is a semester of book design instruction plus a publishing class rolled into one. Let two experts guide you through the process with easy step-by-step instructions, resulting in a professional-looking top-quality book *GREP in InDesign* CRC Press Updated: August 2010. Author Peter Kahrel updated this Short Cut to cover InDesign

CS5. Updated: November 2009. Author Peter Kahrel updated this Short Cut to address typos and reader comments. GREP (short for "General Regular-Expression Print") is a powerful tool that lets you use wildcards ("jokers") to search and replace text. InDesign's GREP implementation can be used for text and also for formatting codes, finding patterns in text as well as literal text. GREP moves beyond the restrictions that hampered earlier InDesign search features, but unfortunately it does have the reputation of being d.

#### **The Complete Manual of Typography** Pearson Education

R Markdown: The Definitive Guide is the first official book authored by the core R Markdown developers that provides a comprehensive and accurate reference to the R Markdown ecosystem. With R Markdown, you can easily create reproducible data analysis reports, presentations, dashboards, interactive applications, books, dissertations, websites, and journal articles, while enjoying the simplicity of Markdown and the great power of R and other languages. In this book, you will learn Basics: Syntax of Markdown and R code chunks, how to generate figures and tables, and how to use other computing languages Built-in output formats of R Markdown: PDF/HTML/Word/RTF/Markdown documents and ioslides/Slidy/Beamer/PowerPoint presentations Extensions and applications: Dashboards, Tufte handouts, xaringan/reveal.js presentations, websites, books, journal articles, and interactive tutorials Advanced topics: Parameterized reports, HTML widgets, document templates, custom output formats, and Shiny documents. Yihui Xie is a software engineer at RStudio. He has authored and coauthored several R packages, including knitr, rmarkdown, bookdown, blogdown, shiny, xaringan, and animation. He has published three other books, Dynamic Documents with R

and knitr, bookdown: Authoring Books and Technical Documents with R Markdown, and blogdown: Creating Websites with R Markdown. J.J. Allaire is the founder of RStudio and the creator of the RStudio IDE. He is an author of several packages in the R Markdown ecosystem including rmarkdown, flexdashboard, learnr, and radix. Garrett Grolemund is the co-author of R for Data Science and author of Hands-On Programming with R. He wrote the lubridate R package and works for RStudio as an advocate who trains engineers to do data science with R and the Tidyverse.

Learning to Create EBooks Que Publishing Showcases the computer graphics program's updated features while demonstrating fundamental and advanced Pagemaker concepts and displaying professionally designed projects.

### Creating Logos with Illustrator CC Adobe Press

The Book Block is a manual of industrial binding techniques, the first in the Making a Book collection, which focuses on manuals for graphic book production. With the aim of elevating knowledge about graphic production among designers — helping them to produce better books and communicate more effectively with all those involved in the process — The Book Block brings together the 17 most common industrial binding techniques in 6 categories, exploring each one in detail, describing them and showing what is possible to do in this day and age. Conceived from scratch to be bilingual, in Portuguese and English, the book seeks to systematize Portuguese terminology in the printing industry, while providing the same information in the lingua franca of today's global market: English. In an international context, with customers, employees and producers

sprinkled throughout the world, this book provides the perfect tool for an effective communication. Developed by experienced book designers and bookbinders — Itemzero such as book covers, magazine covers, and Maiadouro — this book is a summary of graphic designs, posters, newsletters, decades of know-how, now easily made available.

**Roadway Design System** Adobe Press Instant InDesignAdobe Press *Graphics User Guide* John Wiley & Sons About 80% of people have the desire to write a book at some point. With the advance of computer and printing technology, this dream can become a reality. One important factor of publishing a Technology. He has over 20 years of book is to create a professional looking book cover. This book uses book cover design as a case study to teach you how to use FREE Scribus software (instead of expensive professional software like InDesign, Photoshop, and QuarkXpress) to create professional presentations. With fewer words and many full color screenshots, we walk you step by step through the entire process. No prior experience is needed. You will learn how to: 1.Download all the FREE software needed. 2.Put the cover template in correct formats. 3.Set up the sheet correctly using units, colors (RGB or CMYK), layers, the imported cover template, sizes, guides, bleed area, and safety margin. 4.Add the background color for the cover with a shape or image frame. 5.Add the cover image and author's photo, as well as how to handle a fully bleed image. 6.Add the titles and text accurately, including information on selecting or changing the text color, using the text box, centering the text, aligning different text boxes, and rotating the text. 7.Add the barcode by extracting the barcode from an EPS file and moving all the

barcode elements together or by adding the barcode as a JPEG image file. 8.Use Scribus software to create professional presentations

renderings, and more. About the authors Alice Chen is an avid Scribus user. She has extensive interest in presentation software, and resides in California. Gang Chen holds a master's degree from the School of Architecture, University of Southern California (USC), Los Angeles, and a bachelor's degree from the School of Architecture, South China University of professional experience. Many of the projects he was in charge of or participated in have been published extensively in Architecture, Architectural Record, The Los Angeles Times, The Orange County Register, etc. He has worked on a variety of unusual projects, including well-known, large-scale healthcare and hospitality projects with over one billion dollars in construction costs, award-winning school designs, highly-acclaimed urban design and streetscape projects, multifamily housing, high-end custom homes, and regional and neighborhood shopping centers. Gang Chen is a LEED AP and a licensed architect in California. He is also the internationally acclaimed author for other fascinating books, including Building Construction, Planting Design Illustrated, and the LEED Exam Guide series, which includes one guidebook for each of the LEED exams. **The Dream Diaries** Adobe Press Creative professionals seeking the fastest, easiest, most comprehensive way to learn InDesign CS6 choose Adobe InDesign CS6 Classroom in a Book from the Adobe Creative Team. The 16 projectbased lessons show readers step-by-step the key techniques for working with InDesign CS6.

Readers learn what they need to know to create engaging page layouts using InDesign CS6. This completely revised CS6 edition covers the new tools for adding PDF form fields, linking content, and creating alternative layouts for digital publishing. The companion CD includes all the lesson files that readers need to work along with the book. This thorough, self-paced guide to Adobe InDesign CS6 is ideal for beginning users who want to master the key features of this program. Readers who already have some experience with InDesign can improve their skills and learn InDesign's newest train beginning Adobe InDesign users in the features. "The Classroom in a Book series is by far the best training material on the market. Everything you need to master the software is included: clear explanations of each lesson, step-by-step instructions, and the project files for the students." –Barbara Binder, Adobe Certified Instructor, Rocky Mountain Training Classroom in a Book®, the bestselling series of hands-on software training workbooks, helps you learn the features of Adobe software quickly and easily. Classroom in a Book offers what no other book or training program does–an official training series from Adobe Systems Incorporated, developed with the support of Adobe product experts. All of Peachpit's eBooks contain the same content as the print edition. You will find a link in the last few pages of your eBook that directs you to the media files. Helpful tips: If you are able to search the book, search for "Where are the lesson files?" Go to the very last page of the book and scroll backwards. You will need a webenabled device or computer in order to access the media files that accompany this ebook. Entering the URL supplied into a computer with web access will allow you to get to the files. Depending on your device, it is possible that your display settings will cut off part of the URL. To make sure this is not the case, try reducing your font size and turning your device to a landscape view. This should cause the full URL to appear.

Adobe Indesign Classroom in a Book (2022 Release) "O'Reilly Media, Inc."

Creative professionals seeking the fastest, easiest, most comprehensive way to learn Adobe InDesign choose Adobe InDesign CC Classroom in a Book (2017 release) from Adobe Press. The 16 project-based lessons in this book show users step-by-step the key techniques for working in InDesign. Designers will build a strong foundation of typographic, page layout, and document-construction skills that will enable them to produce a broad range of print and digital publications-from a simple postcard to an interactive Adobe PDF with form fields. The real-world tasks in this comprehensive book are presented in an easy-tofollow, step-by-step format and are designed to program-from fundamental features to powerful layout skills. This book can also help experienced InDesign users elevate their skills and learn about new features. The online companion files include all the necessary assets for readers to complete the projects featured in each chapter as well as ebook updates when Adobe releases new features for Creative Cloud customers. All buyers of the book get full access to the Web Edition: a Web-based version of the complete ebook enhanced with video and interactive multiple-choice quizzes. As always with the Classroom in a Book, Instructor Notes are available for teachers to download.